#### **BAB IV**

## **PENGUMPULAN DAN PENGOLAHAN DATA**

#### **4.1 Pengumpulan Data**

Pengumpulan data yang digunakan pada Terminal Petikemas Semarang didapatkan melalui data historis. Data yang dibutuhkan dalam penelitian ini diantaranya gambaran umum dan informasi perusahaan, struktur organisasi, proses bisnis serta data *container volume*.

## **4.1.1 Deskripsi Perusahaan**

Terminal PetiKemas Semarang (TPKS) adalah Pelabuhan kelas satu di lingkungan PT Pelabuhan Indonesia III (Persero) yang terletak di pantai utara Jawa Tengah di ibu kota Provinsi Jawa Tengah Semarang, yang beralamat di Jl. Coaster No. 10A, Semarang 50116. Sejarah berdirinya TPKS tidak lepas dari sejarah Pelabuhan Tanjung Emas. Bentuk pengelolaan pelabuhan telah mengalami beberapa kali perubahan, mulai dari perusahaan negara (PN) pelabuhan tahun 1960, Badan Pengusahaan Pelabuhan (BPP) tahun 1969, dan perum Pelabuhan tahun 1983.

Berdasarkan pembagiannya adapun pelabuhan semarang berada di bawah Perum Pelabuhan Indonesia III yang berkantor pusat di Surabaya. Pada periode ini dilaksanakan Proyek Pembangunan tahap I pelabuhan semarang dan diresmikan oleh Presiden Soeharto pada tanggal 23 November 1985 yang kemudian diberi nama Pelabuhan Tanjung Emas. Bentuk Pengelolaan pelabuhan mengalami Perubahan terakhir kali pada tahun 1992 dengan pembagian yang masih sama yaitu PT.(Persero) Pelabuhan Indonesia I, II , III, dan IV. Awal kegiatan bongkar muat petikemas di pelabuhan Tanjung Emas dilakukan secara konvesional yaitu menjadi satu kesatuan bongkar muat barang umum

(General Cargo) yang berada di bawa kendali divisi usaha Terminal cabang Pelabuhan Tanjung emas. Setelah selesainya pembangunan tahap II tahun 1997, penanganan Petikemas memasuki tahap pelayanan terminal sendiri yang dikendalikan divisi Terminal petikemas cabang tanjung Emas (divisi TPK).

Sebagai langkah antisipasi terhadap pertumbuhan angkutan petikemas di pelabuhan Tanjung Emas yang secara nyata memerlukan pengelolaan yang lebih profesional, manajemen pelabuhan Indonesia III melakukan pemekaran Organisasi Pelabuhan Tanjung Emas ,menjadi 2 bagian yaitu pengelolaan TPKS secara mandiri dibawa tanggung jawab General Manager TPKS dan pengelolaan pelabuhan di bawah tanggung jawab General Manager Pelabuhan Tanjung Emas. TPKS berdiri berdasarkan Surat keputusan Direksi PT. Pelabuhan Indonesia III (Persero) Nomor : KEP.46/PP.1.08/P.III-2001 tanggal 29 Juni 2001 tentang pembentukan TPKS terhitung sejak tanggal 21 Juli 2001 dimana TPKS merupakan cabang yang berdiri sendiri terpisah dari Pelabuhan Tanjung Emas Semarang. Sehingga semua urusan handling Petikemas sepenuhnya dilakukan sendiri oleh manajemen TPKS.

#### **4.1.2 Visi dan Misi Perusahaan**

Visi dari TPKS adalah untuk berkomitmen memacu integrasi logistik dengan layanan jasa pelabuhan yang prima, sedangkan misi yang ditetapkan oleh TPKS adalah sebagai berikut:

- 1. Menjamin penyediaan jasa pelayanan prima melampaui standar yang berlaku secara konsisten.
- 2. Memacu kesinambungan daya saing industri nasional melalui biaya logistik yang kompetitif.
- 3. Memenuhi harapan semua stakeholder melalui prinsip kesetaraan dan tata kelola perusahaan yang baik.
- 4. Menjadikan SDM yang berkompeten, berkinerja handal, dan berpekerti luhur.
- 5. Mendukung perolehan devisa negara dengan memperlancar arus perdagangan

## **4.1.3 Struktur Organisasi**

Struktur organisasi dari TPKS ialah seperti yang terlihat pada Gambar 4.1 berikut:

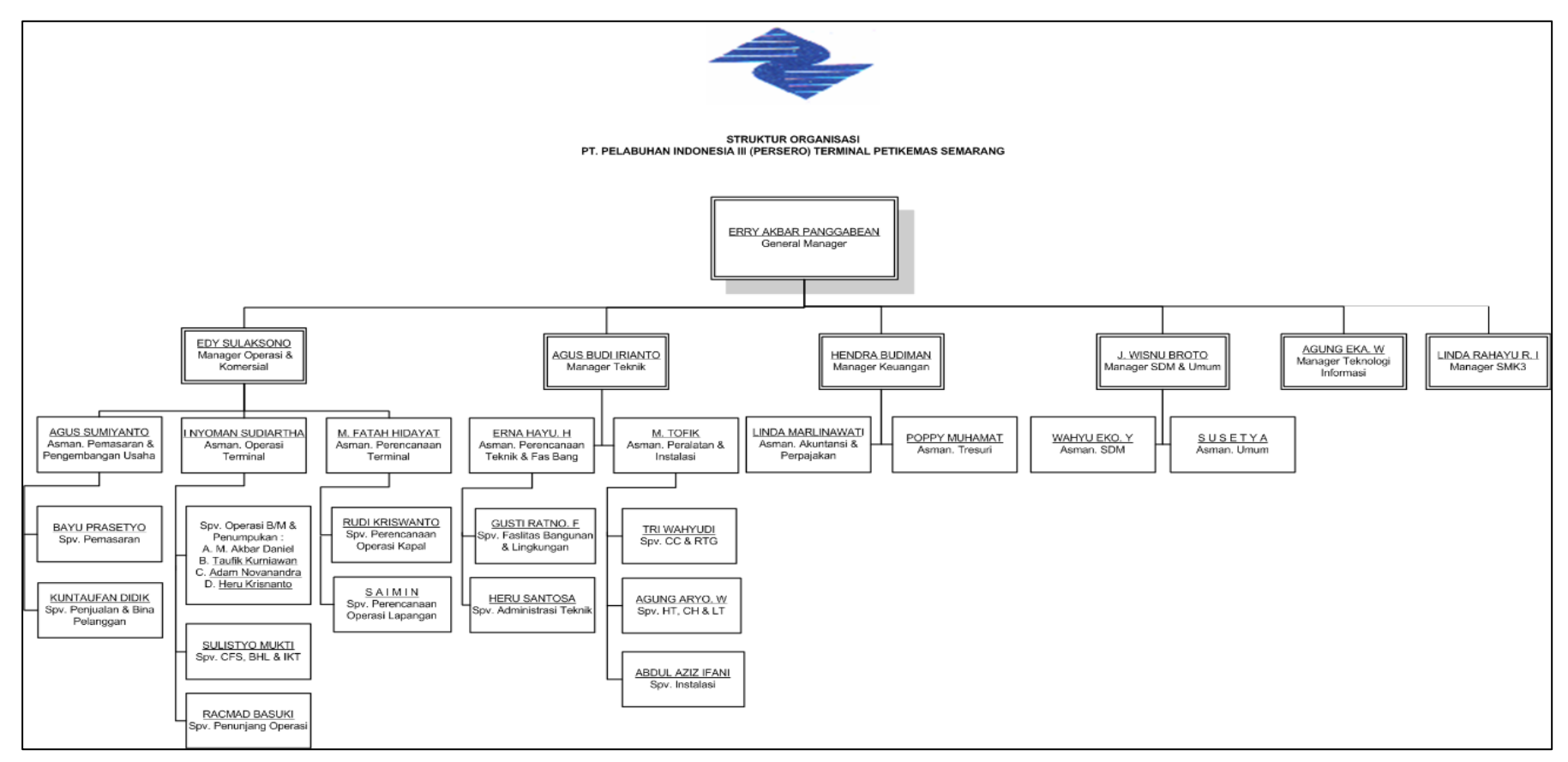

Gambar 4.1 Struktur Organisasi Terimnal PetiKemas Semarang (TPKS)

Deskripsi dari Gambar 4.1 secara umum bagian pada struktur organisasi Terminal Petikemas Semarang adalah sebagai berikut:

- a. Tugas Manager Operasi
	- 1. Menyelenggarakan pengusahaan jasa pelayanan kapal dan bongkar muat peti kemas di dermaga, gudang (CFS) dan lapangan (CY).
	- 2. Menyelenggarakan pengendalian kelancaran kegiatan operasi kapal, lapangan dan gudang, sarana dan prasana serta sumber daya manusianya.
	- 3. Menyelenggarakan pengamanan, keselamatan dan kesehatan kerja di lingkungan TPKS.
- b. Tugas Asisten Manager Operasi Terminal
	- 1. Mengkoordinasi dan mengawasi kegiatan pengusahaan jasa pelayanan peti kemas di dermaga, gudang (CFS), dan lapangan (CY).
	- 2. Mengkoordinir pelaksanaan pengendalian kelancaran kegiatan operasi kapal, operasi lapangan dan gudang, sarana dan prasarana serta sumber daya manusianya.
- c. Tugas *Supervisor* Operasi Kapal
	- 1. Melaksanakan kegiatan pengusahaan jasa pelayanan kapal yang meliputi jasa tambat, dermaga yang sesuai dengan rencana yang telah ditetapkan.
	- 2. Merencanakan, melaksanakan, mengatur kelancaran dan ketertiban kegiatan operasi bongkar muat peti kemas.
- d. Tugas Supervisor Lapangan, *Gate*, dan CFS

Melaksanakan dan mengatur pengendalian kelancaran, ketertiban kegiatan operasi gerakan, pengangkutan dan penumpukan peti kemas di lapangan, pengisian, dan pengopersian peti kemas serta operasi penumpukan barang di gudang (CFS).

- e. Tugas Asisten Manager Perencanaan dan Pemasaran
	- 1. Mengkoordinasi pelayanan permintaan fasilitas penyandaran kapal dan kegitan bongkar muat peti kemas.
- 2. Mengkoordinasi dukungan administrasi kepegawaian, kerumah tanggaan dan ketatausahaan di lingkungan divisi operasi.
- f. Tugas Supervisor Perencanaan
	- 1. Merencanakan pelayanan terhadap permintaan fasilitas penyandaran kapal dan kegiatan bongkar muat *container*.
	- 2. Menyusun rencana penetapan alokasi tambatan dan waktu tambat berdasarkan atas skala prioritas dan target produktivitas.
- g. Tugas Supervisor Pemasaran
	- 1. Melaksanakan pembuatan realisasi produksi, pendapatan dan biaya jasa operasi kapal, lapangan dan gudang secara periodik.
	- 2. Melaksanakan pemasaran jasa terminal petikemas Semarang.
	- 3. Melaksanakan pembuatan dokumen pranota pendapatan jasa, opersi kapal, gudang, dan lapangan.
- h. Tugas Supervisor Administrasi Operasi
	- 1) Melaksanakan dukungan administrasi kepegawaian, kerumah tanggaan dan ketatausahaan di divisi operasi.
	- 2) Melaksanakan penyiapan tenaga kerja sesuai permintaan sub dinas yang membutuhkan.

### **4.1.4 Variabel Input dan Output**

Penentuan variabel input untuk model prediksi *container throughput* berdasarkan studi literatur dan data historis yang tersedia. Dalam penelitian ini terdapat 3 variabel input yang digunakan, yaitu PDB Jawa Tengah (*x1*), populasi Jawa Tengah (*x2*), dan tingkat inflasi (*x3*), sedangkan variabel output pada penelitian ini adalah *container throughput volume* di TPKS (*x4*).

| NO             | <b>Bulan</b>   | <b>Tahun</b> | $\mathbf{X}_1$ | $\mathbf{X}_2$ | $X_3$ | $\mathbf{X}_4$ |
|----------------|----------------|--------------|----------------|----------------|-------|----------------|
| $\mathbf{1}$   | Januari        | 2010         | 47.871.117,51  | 2.692.937      | 3,72% | 29.835         |
| $\mathbf{2}$   | Februari       | 2010         | 49.535.510,67  | 2.694.404      | 3,81% | 28.761         |
| 3              | Maret          | 2010         | 51.199.903,83  | 2.697.499      | 3,43% | 35.463         |
| $\overline{4}$ | April          | 2010         | 48.636.070,33  | 2.698.172      | 3,91% | 32.838         |
| 5              | Mei            | 2010         | 51.554.028,33  | 2.700.082      | 4,16% | 32.688         |
| 6              | Juni           | 2010         | 54.471.986,34  | 2.702.667      | 5,05% | 33.837         |
| 7              | Juli           | 2010         | 50.968.124,81  | 2.704.556      | 6,22% | 31.527         |
| 8              | <b>Agustus</b> | 2010         | 54.290.716,67  | 2.706.411      | 6,44% | 28.352         |
| 9              | September      | 2010         | 57.613.308,53  | 2.708.820      | 5,80% | 30.068         |
| 10             | Oktober        | 2010         | 49.209.135,64  | 2.710.501      | 5,67% | 35.372         |
| 11             | November       | 2010         | 52.361.285,00  | 2.713.192      | 6,96% | 33.359         |
| 12             | Desember       | 2010         | 55.513.434,36  | 2.714.646      | 7,02% | 32.422         |
| 13             | Januari        | 2011         | 52.871.384,82  | 2.716.301      | 6,84% | 33.191         |
| 14             | Februari       | 2011         | 54.709.628,33  | 2.717.781      | 6,65% | 31.995         |
| 15             | Maret          | 2011         | 56.547.871,85  | 2.720.904      | 6,16% | 39.452         |
| 16             | April          | 2011         | 54.193.962,69  | 2.721.582      | 5,96% | 36.531         |
| 17             | Mei            | 2011         | 57.445.370,67  | 2.723.508      | 5,54% | 36.364         |
| 18             | Juni           | 2011         | 60.696.778,65  | 2.726.116      | 4,61% | 37.643         |
| 19             | Juli           | 2011         | 57.148.136,93  | 2.728.021      | 4,79% | 35.073         |
| 20             | Agustus        | 2011         | 60.873.601,33  | 2.729.892      | 4,61% | 31.541         |
| 21             | September      | 2011         | 64.599.065,73  | 2.732.323      | 4,42% | 33.450         |
| 22             | Oktober        | 2011         | 54.344.193,76  | 2.734.018      | 3,79% | 39.350         |
| 23             | November       | 2011         | 57.825.275,33  | 2.736.732      | 6,33% | 37.110         |
| 24             | Desember       | 2011         | 61.306.356,91  | 2.738.199      | 4,15% | 36.069         |
| 25             | Januari        | 2012         | 56.447.819,88  | 2.738.987      | 3,65% | 35.463         |
| 26             | Februari       | 2012         | 60.514.386,67  | 2.740.479      | 3,56% | 34.186         |
| 27             | Maret          | 2012         | 64.580.953,45  | 2.743.628      | 3,97% | 42.153         |
| 28             | April          | 2012         | 59.780.809,67  | 2.744.312      | 4,50% | 39.032         |
| 29             | Mei            | 2012         | 63.468.319,00  | 2.746.254      | 4,45% | 38.854         |
| 30             | Juni           | 2012         | 67.155.828,33  | 2.748.884      | 4,53% | 40.220         |
| 31             | Juli           | 2012         | 62.174.090,33  | 2.750.805      | 4,56% | 37.474         |
| 32             | <b>Agustus</b> | 2012         | 64.818.693,00  | 2.752.692      | 4,58% | 33.700         |
| 33             | September      | 2012         | 67.463.295,67  | 2.755.142      | 4,31% | 35.740         |
| 34             | Oktober        | 2012         | 59.660.784,76  | 2.756.852      | 4,61% | 42.044         |
| 35             | November       | 2012         | 62.708.413,67  | 2.759.589      | 4,32% | 39.651         |
| 36             | Desember       | 2012         | 65.756.042,57  | 2.761.068      | 4,30% | 38.538         |
| 37             | Januari        | 2013         | 62.339.658,17  | 2.761.037      | 4,57% | 39.537         |
| 38             | Februari       | 2013         | 65.038.767,00  | 2.762.541      | 5,31% | 37.029         |
| 39             | Maret          | 2013         | 67.737.875,83  | 2.765.715      | 5,90% | 38.416         |
| 40             | April          | 2013         | 65.007.112,54  | 2.766.404      | 5,57% | 38.316         |

Tabel 4.1 Data Variabel Input dan Output

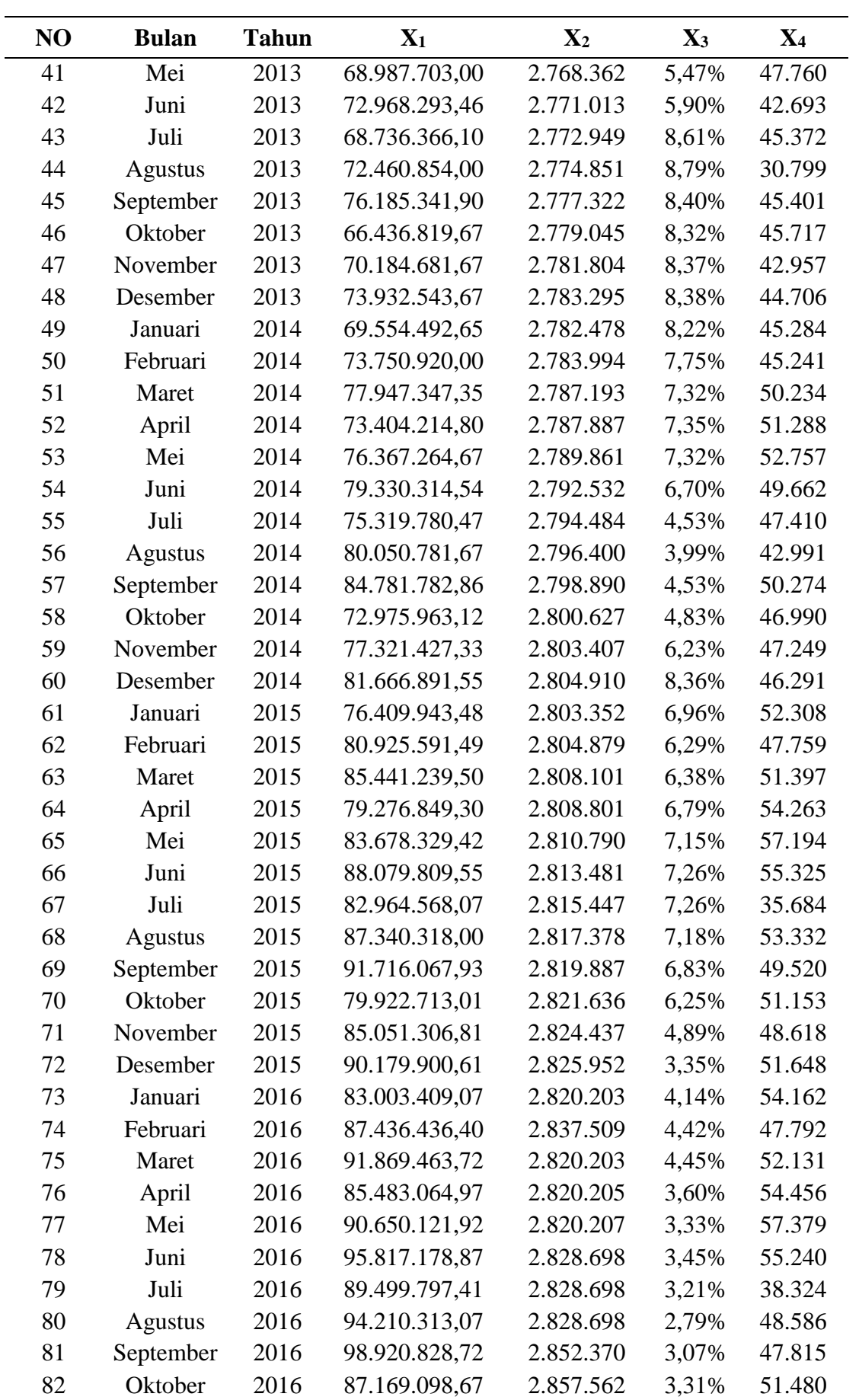

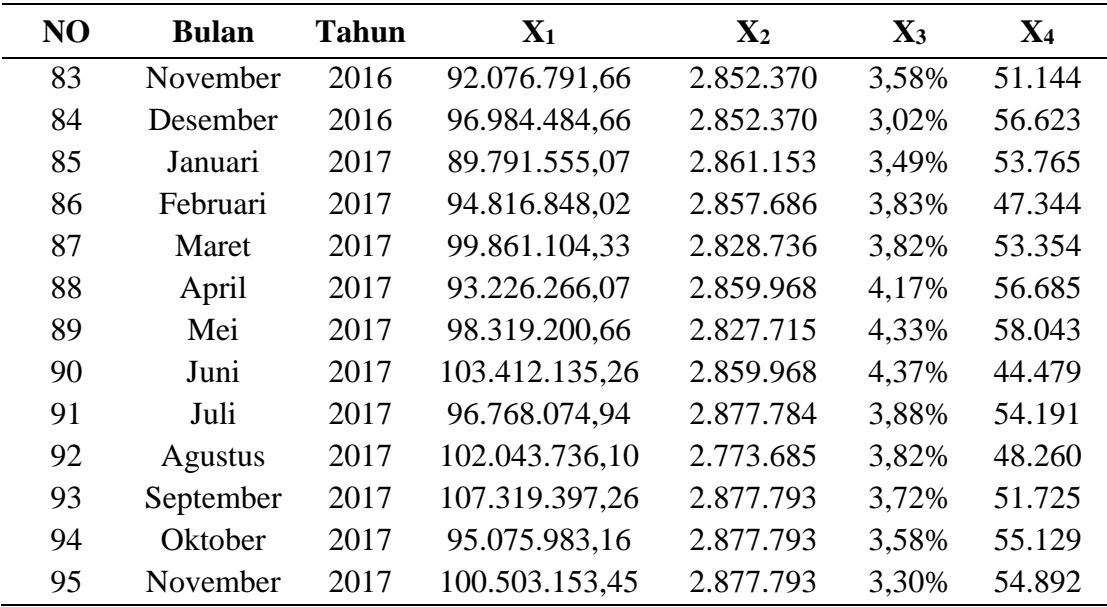

## **4.2 Pengolahan Data**

Pada bagian ini dijelaskan pengolahan data pembuatan model prediksi *container throughput* berdasarkan variabel input dan output yang telah ditentukan. Metode yang digunakan adalah *Artificial Neural Network* (ANN) algoritma *backpropagation* di mana pengolahan data dilakukan dengan menggunakan software MATLAB.

### **4.2.1 Arsitektur Jaringan**

Arsitektur jaringan pada algoritma *backpropagation* secara umum terdiri dari 3 lapisan yaitu, lapisan input, lapisan tersembunyi, dan lapisan output di mana masing-masing dari lapisan tersebut memiliki *neuron*. Pada lapisan input dan output, jumlah *neuron* yang digunakan disesuaikan dengan jumlah variabel input dan outputnya. Sementara itu, pada lapisan tersembunyi tidak terdapat aturan khusus mengenai jumlah *neuron*, sehingga teknik yang digunakan untuk menentukan jumlah *neuron* pada lapisan tersembunyi adalah percobaan. Jumlah lapisan tersembunyi yang digunakan dalam penelitian ini adalah 1 yang dieseuaikan dengan penelitian sebelumnya. Hal yang perlu diperhatikan untuk lapisan tersembunyi adalah penambahan jumlah lapisan dapat menyebabkan peningkatan *overfitting* dan waktu eksekusi serta selalu memilih jaringan dengan performa terbaik dengan jumlah *neuron* sedikit (Anggraeni et al., 2015).

Adapun arsitektur jaringan yang digunakan dalam penelitian ini dapat dilihat pada Gambar 4.2 Arsitektur Jaringan berikut.

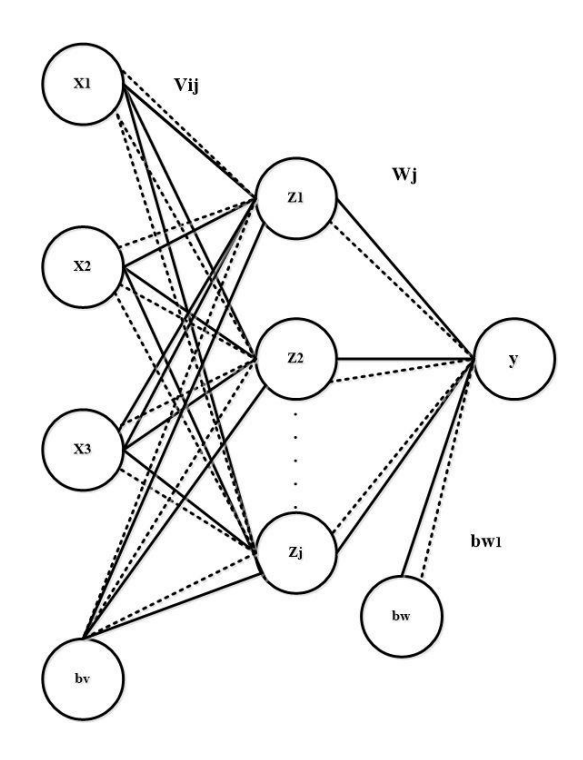

Gambar 4.2 Arsitektur Jaringan

Arsitektur jaringan pada Gambar 4.2 menu njukkan lapisan output yang terdiri dari 1 *neuron* yaitu nilai y yang merupakan *container throughput volume*. Jumlah *neuron* pada lapisan tersembunyi adalah 15 *neuron*. Penentuan jumlah *neuron* pada lapisan tersembunyi dilakukan dengan teknik percobaan yang disesuaikan dengan nilai *error* yang dihasilkan. Selain lapisan dan *neuron,* dalam arsitektur jaringan *backpropagation*  terdapat bobot-bobot terhubung pada *neuron.* Bobot yang menghubungkan antara lapisan input dengan lapisan tersembunyi adalah bobot vij (dari neuron input ke-i dengan neuron ke-j pada lapisan tersembunyi). Misalnya, bobot yang menghubungkan lapisan input dengan neuron pertama pada lapisan tersembunyi adalah  $v_{11}$ ,  $v_{21}$ , dan  $v_{31}$ . Bobot yang menghubungkan lapisan tersembunyi dengan lapisan output adalah w<sup>j</sup> (lapisan tersembunyi ke-j). Berdasarkan arsitektur jaringan pada gambar sebelumnya, bobotbobot yang menghubungkan lapisan tersembunyi dengan lapisan output w1-w15. Terdapat 2 bobot bias dalam arsitektur jaringan ini yaitu bobot bias input  $(b_{vi})$ : bobot bias yang menuju *neuron* ke-j pada lapisan tersembunyi) dan bobot bias lapisan (bw<sub>1</sub>) yang menuju output y.

## **4.2.2 Pembagian Data Pelatihan dan Data Pengujian**

Pada penelitian ini data yang digunakan adalah data *container throughput* pada bulan Januari 2010 sampai November 2017 atau sebanyak 95 bulan dimana data tersebut dibagi menjadi dua data, yaitu data pelatihan dan data pengujian. Pada penelitian ini data pelatihan yang digunakan adalah data *container throughput* selama 80 bulan. Sementara itu data pengujian yang digunakan adalah data *container throughput* selama 15 bulan. Pembagian kedua data tersebut dilakukan secara random dengan mempertimbangkan jumlah data, nilai *Mean Square Error* (MSE) pada jaringan, dan nilai *Mean Absolute Percentage Error* (MAPE) yang dihasilkan pada output pelatihan dan pengujian. Dalam hal ini data pelatihan digunakan untuk membangun jaringan dengan proses pembelajaran pola data input terhadap outputnya. Data pengujian digunakan untuk mengevaluasi output dari jaringan yang telah terbentuk. Adapun jumlah data yang digunakan untuk data pelatihan adalah sebesar 85%, sedangkan untuk data pengujian adalah sebesar 15%.

#### **4.2.3 Input Data Pelatihan**

Input data pelatihan dilakukan dengan import data *excel* ke MATLAB. Data yang di*import* hanya data pelatihan yang akan diolah dan terdiri dari 3 variabel input dan 1 variabel output. *Import* data dengan *syntax* sebagai berikut.

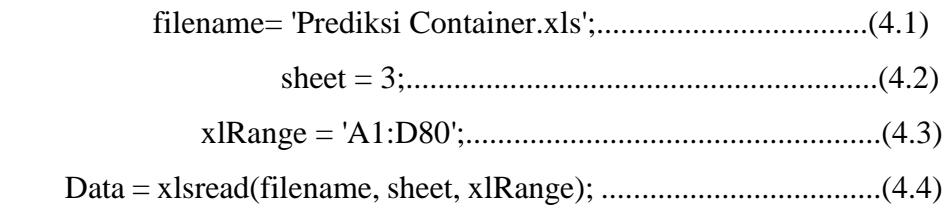

Setelah data *excel* dibaca oleh MATLAB, selanjutnya dilakukan pendefinisian variabel untuk matriks input dan output. Pendefinisian ini dilakukan dengan *syntax*  sebagai berikut.

$$
P = Data(:,1:3)
$$
;  $........$ 

$$
T = Data(:,4)
$$
;  $........$ 

Dengan *syntax* tersebut, data yang telah di-import didefinisikan sebagai matriks P dan matriks T. Matriks P yaitu kolom 1-3 merupakan matriks input dan matriks T yaitu kolom 4 merupakan matriks output untuk data pelatihan.

### **4.2.4** *Pre-processing* **Data**

Sebelum dilakukan pelatihan jaringan, data yang akan diolah dinormalisasi terlebih dahulu baik data input maupun target sehingga data tersebut terdapat pada skala tertentu. Dalam penelitian ini metode normalisasi yang digunakan adalah mean dan standar deviasi dan dilakukan dengan *syntax* pada MATLAB sebagai berikut.

$$
[pn, meanp, stdp, tn, meant, stdt] = prestd(P,T); \dots, \dots, \dots, \dots, (4.7)
$$

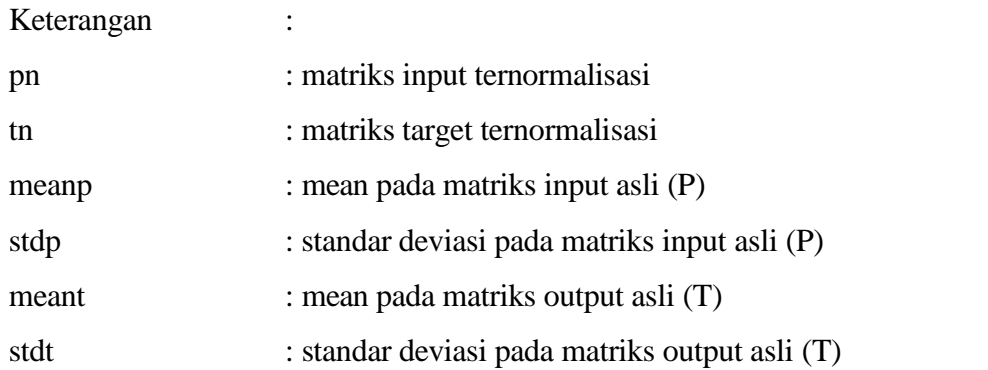

Output yang dihasilkan dari syntax ini adalah matriks input dan output target yang telah ternormalisasi. Hasil normalisasi ini kemudian digunakan untuk membentuk jaringan.

## **4.2.5 Pembentukan Jaringan Syaraf** *Feedforward*

Pembentukan jaringan syaraf *feedforward* dilakukan untuk mendapatkan nilai *error*  output dengan s*yntax* sebagai berikut.

net = newff (minmax(pn),[15,1],{'tansig' 'purelin'}, 'traingdm');.............(4.8)

*Syntax* yang digunakan pada arsitektur jaringan ini adalah [15 1] yang berarti bahwa lapisan tersembunyi yang digunakan berjumlah 1 dengan 15 *neuron* yang ada di dalamnya dan 1 *neuron* pada lapisan output. Fungsi aktivasi yang digunakan sigmoid bipolar (tansig) dan purelin untuk fungsi aktivasi pada lapisan tersembunyi. Sementara itu, metode pembelajaran yang digunakan adalah *Gradient Descent* dengan Momentum (traingdm). Pemilihan fungsi aktivasi dan metode pembelajaran tersebut dilakukan dengan teknik percobaan dan berdasarkan studi literatur. Kriteria yang digunakan untuk menentukan fungsi aktivasi adalah kemampuannya untuk mempercepat fase pembelajaran dan meningkatkan keakuratan jaringan syaraf (Anggraeni et al., 2015).

#### **4.2.6 Inisialisasi Bobot Awal**

Dalam algoritma backpropagation terdapat beberapa bobot awal yang akan dibangkitkan secara random. Inisialisasi bobot awal disesuaikan dengan arsitektur jaringan yang telah dibentuk di awal. Inisialisasi bobot awal dilakukan dengan syntax sebagai berikut.

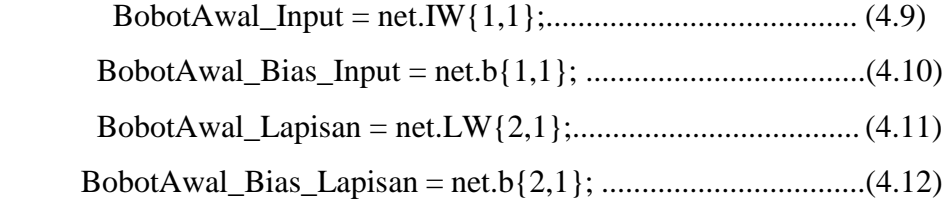

Output dari syntax tersebut adalah bobot awal input, bobot awal bias input, bobot awal lapisan, dan bobot awal bias lapisan.

## **4.2.7 Training Parameter**

Sebelum dilakukan proses pelatihan dan simulasi jaringan, terdapat beberapa parameter yang harus ditetapkan terlebih dahulu di mana parameter ini berpengaruh terhadap performansi jaringan. *Training* parameter yang digunakan dalam penelitian ini diuraikan sebagai berikut (Kusumadewi, 2004).

## 1. Maksimum epoh

Maksimum epoh merupakan jumlah epoh maksimum yang diperbolehkan untuk dilakukan selama proses pelatihan. Apabila nilai epoh telah melebihi epoh maksimum maka iterasi akan dihentikan. Untuk menetapkan nilai pada parameter ini dilakukan dengan *syntax* sebagai berikut.

$$
net.trainParam.epochs = MaxEpoh
$$

### 2. Kinerja tujuan

Kinerja tujuan adalah target nilai fungsi kinerja atau target *error*. Apabila fungsi kinerja kurang dari atau sama dengan kinerja tujuan maka iterasi akan dihentikan. Penetapan nilai pada parameter ini dilakukan dengan *syntax* sebagai berikut.

$$
net.trainParam.google = TargetError
$$

*3. Learning rate*

*Learning rate* adalah kecepatan pembelajaran. *Learning rate* yang semakin besar berdampak pada semakin besarnya langkah pembelajaran. Namun, *learning rate* yang diset terlalu besar dapat mengakibatkan algoritma tidak stabil. Sebaliknya, jika *learning rate* diset terlalu kecil, maka algoritma konvergen dalam jangka waktu yang sangat lama. Penetapan nilai pada parameter ini dilakukan dengan *syntax*  sebagai berikut.

$$
net.trainParam.lr = LearningRate
$$

## 4. Jumlah epoh yang ditunjukkan kemajuannya

Nilai ini menunjukkan julah epoh berselang yang akan ditunjukkan kemajuannya. Untuk menetapkan nilai pada parameter ini dilakukan dengan *syntax* sebagai berikut.

$$
net.trainParam.show = EpohShow
$$
.................(4.16)

## 5. Nilai momentum

Untuk menetapkan nilai pada parameter ini dilakukan dengan *syntax* sebagai berikut.

$$
net.trainParam.mc = Momentum
$$
  $........$   $(4.17)$ 

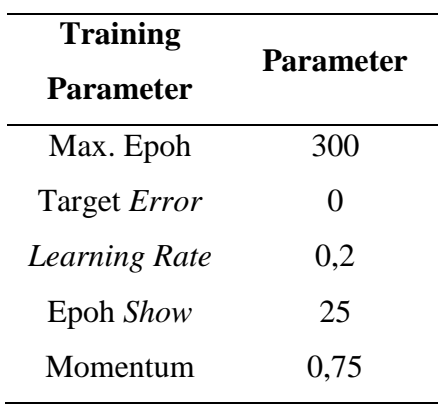

Setelah dilakukan percobaan terhadap beberapa nilai-nilai tersebut, *training*  parameter yang ditentukan dalam penelitian ini dapat dilihat pada Tabel 4.2 berikut.

Tabel 4.2 *Training* Parameter

Penentuan *training* parameter tersebut dilakukan dengan cara percobaan. Hasil percobaan ini memberikan perubahan terhadap nilai *error* pada proses pelatihan maupun pengujian. *Training* parameter yang dipilih untuk digunakan adalah yang menghasilkan akurasi terbaik.

## **4.2.8 Pelatihan Jaringan**

Pelatihan jaringan bertujuan untuk mengetahui performansi dan nilai *error* pada jaringan. Nilai *error default* yang digunakan adalah *Mean Square Error* (MSE). Pelatihan jaringan dilakukan dengan *syntax* sebagai berikut.

$$
net = train(net, pn, tn); \dots, \dots, \dots, \dots, \dots, \dots, (4.18)
$$

Apabila hasil pelatihan memiliki nilai *error* yang besar maka perubahan terhadap *training* parameter perlu dilakukan untuk mendapatkan performansi yang baik. Hasil output pelatihan jaringan untuk model prediksi *container throughput* dapat dilihat pada Gambar 4.3 berikut.

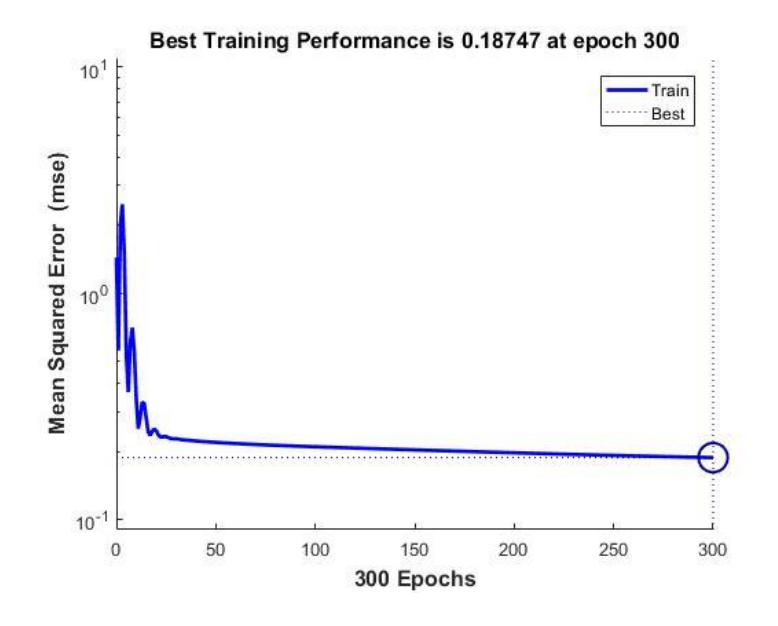

Gambar 4.3 Pelatihan Jaringan

Pada proses pelatihan, iterasi berhenti ketika telah mencapai epoh ke-300 yaitu epoh maksimum yang telah ditentukan sebelumnya, walaupun kinerja tujuannya belum mencapai batas yang ditentukan. Performansi jaringan ini dapat diukur dari nilai MSE yang dihasilkan yaitu sebesar 0,18747. Adapun nilai *gradient* dapat dilihat pada Gambar 4.4 berikut.

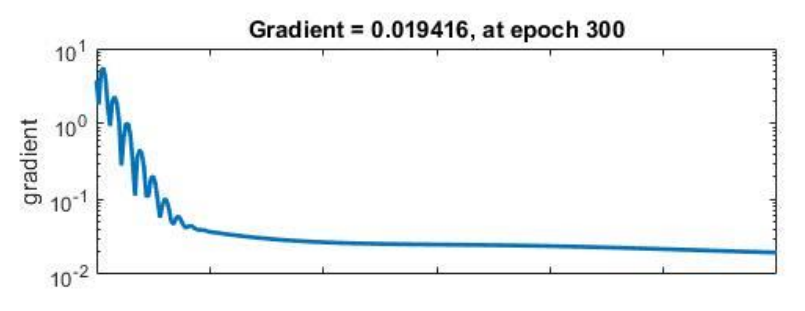

Gambar 4.4 *Gradient* Data Pelatihan

Berdasarkan Gambar 4.4, nilai *gardient* yang dihasilkan pada epoh 300 pada data pelatihan adalah sebesar 0,019416.

#### **4.2.9 Bobot-Bobot Akhir**

Selain bobot awal, dalam algoritma *backpropagation* terdapat bobot-bobot akhir yang didapatkan dari proses pelatihan jaringan. Algoritma *backpropagation* menggunkan nilai *error* dari output untuk mengubah nilai bobot-bobotnya dalam arah mundur atau *backward* (Kusumadewi, 2004). Untuk melihat bobot akhir dilakukan dengan *syntax*  sebagai berikut.

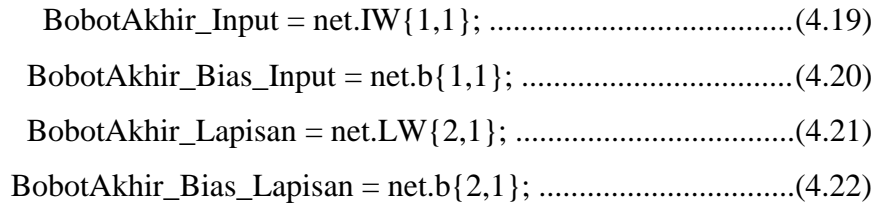

Output dari proses ini adalah bobot-bobot akhir pada bobot input, bias input, bobot lapisan, dan bias lapisan.

## **4.2.10 Simulasi Jaringan**

Simulasi jaringan akan menghasilkan output jaringan syaraf dari hasil proses pelatihan sebelumnya, sehingga dapat diketahui perbedaan antara output target pada data asli dengan output jaringan syaraf. Simulasi jaringan dilakukan dengan syntax sebagai berikut.

an = 
$$
sim(net, pn)
$$
;.................(4.23)

Pada bagian *pre-processing* data dilakukan normalisasi untuk mengubah nilai input dan output dalam skala tertentu yang di mana hal ini dapat menghasilkan *range* nilai yang sama pada output jaringan syarafnya. Oleh karena itu, perlu dilakukan *post-processing* data untuk mengubah output jaringan tersebut sesuai dengan kondisi semula. *Syntax* yang digunakan untuk post-processing data adalah sebagai berikut.

$$
a = \text{poststd}(an, \text{meant}, \text{stdt}); \dots, \dots, \dots, \dots, \dots, \dots, (4.24)
$$

Selanjutnya, untuk menampilkan hasil output jaringan dan nilai errornya terhadap output asli, menggunakan *syntax* berikut.

H = [(1:size(P,2))' T' a' (T'-a')];....................................(4.25)

Pada syntax tersebut, nilai T merupakan target output pada data asli. Di samping itu, nilai a merupakan output yang dihasilkan oleh simulasi jaringan dan nilai T-a adalah nilai *error*  yang merupakan selisih antara data target dengan output jaringan. Dengan *syntax*  tersebut, dapat diketahui hasil output jaringan dan nilai *errornya* terhadap output asli.

| N <sub>o</sub> | <b>Container Throughput</b> | Output     | <b>Error</b> |  |
|----------------|-----------------------------|------------|--------------|--|
|                | (TEUs)                      | <b>ANN</b> |              |  |
| $\mathbf{1}$   | 29.835                      | 31.324     | $-1.489$     |  |
| $\overline{c}$ | 28.761                      | 31.510     | $-2.749$     |  |
| 3              | 35.463                      | 33.544     | 1.919        |  |
| $\overline{4}$ | 32.838                      | 32.150     | 688          |  |
| 5              | 32.688                      | 32.077     | 611          |  |
| 6              | 33.837                      | 31.525     | 2.313        |  |
| $\overline{7}$ | 31.527                      | 31.396     | 131          |  |
| 8              | 28.352                      | 32.404     | $-4.052$     |  |
| 9              | 30.068                      | 33.247     | $-3.179$     |  |
| 10             | 35.372                      | 32.984     | 2.388        |  |
| 11             | 33.359                      | 31.558     | 1.800        |  |
| 12             | 32.422                      | 32.639     | $-217$       |  |
| 13             | 33.191                      | 32.938     | 253          |  |
| 14             | 31.995                      | 33.944     | $-1.948$     |  |
| 15             | 39.452                      | 35.509     | 3.943        |  |
| 16             | 36.531                      | 35.900     | 631          |  |
| 17             | 36.364                      | 36.196     | 168          |  |
| 18             | 37.643                      | 35.218     | 2.425        |  |
| 19             | 35.073                      | 35.795     | $-722$       |  |
| 20             | 31.541                      | 34.672     | $-3.131$     |  |
| 21             | 33.700                      | 36.987     | $-3.287$     |  |
| 22             | 35.740                      | 37.287     | $-1.547$     |  |
| 23             | 42.044                      | 38.306     | 3.738        |  |
| 24             | 39.651                      | 37.728     | 1.923        |  |
| 25             | 38.538                      | 37.917     | 621          |  |
| 26             | 39.537                      | 38.294     | 1.243        |  |
| 27             | 37.029                      | 39.375     | $-2.346$     |  |
| 28             | 38.416                      | 41.030     | $-2.614$     |  |

Tabel 4.3 Output Jaringan Data Pelatihan

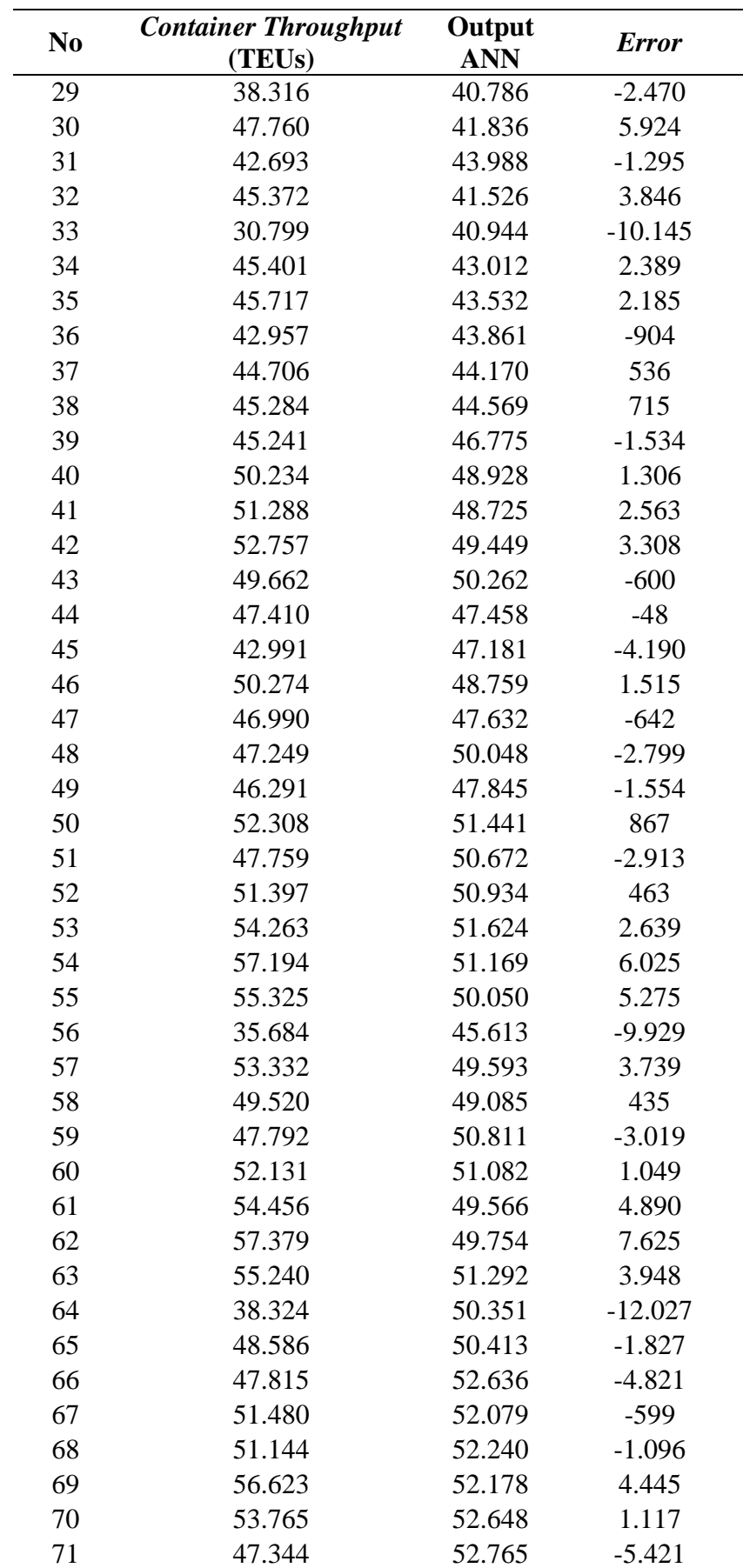

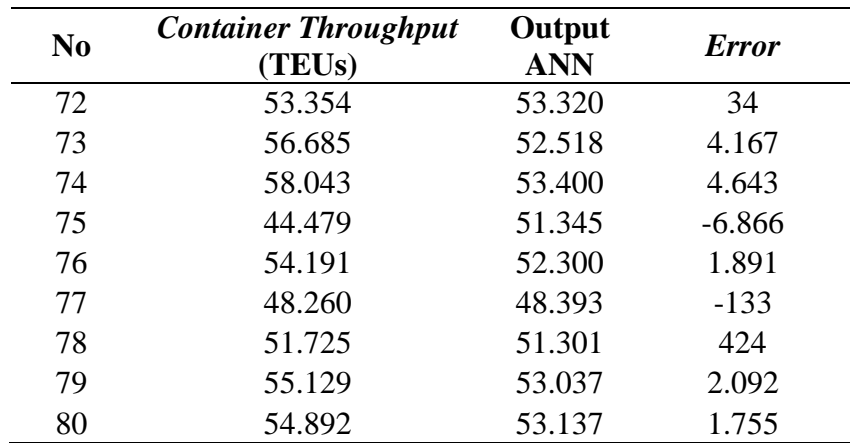

# **4.2.11 Evaluasi Simulasi Jaringan**

Pada penelitian ini, simulasi jaringan dievaluasi dengan membandingkan nilai target pada output asli dengan output yang dihasilkan oleh jaringan syaraf. Evaluasi dilakukan dengan mengidentifikasi hubungan linier dan plot data keduanya. *Syntax* yang digunakan untuk identifikasi hubungan linier pada hasil simulasi jaringan adalah sebagai berikut.

[m1,a1,r1] = postreg(a,T); .........................................(4.26)

Hasil output simulasi jaringan dapat dilihat pada Gambar 4.5 Output Regresi Linier Simulasi Jaringan berikut.

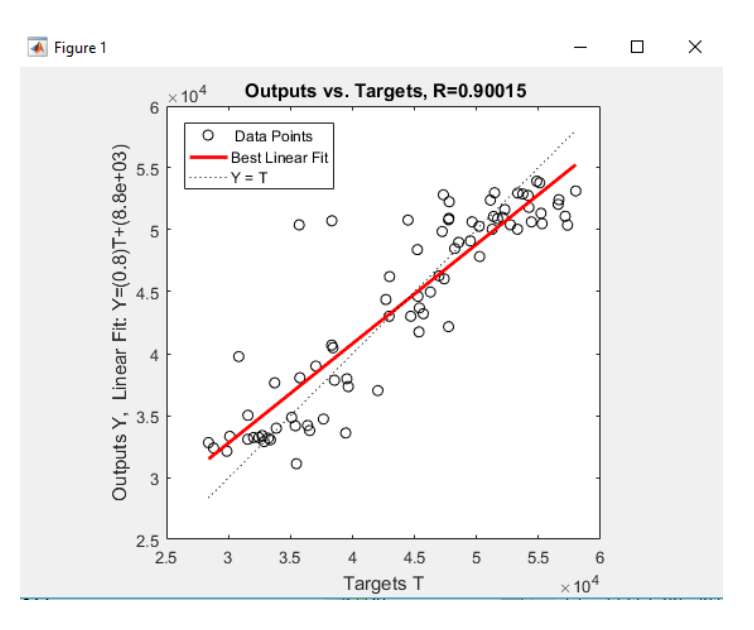

Gambar 4.5 Output Regresi Linier Simulasi Jaringan

Dari gambar tersebut terlihat bahwa nilai R yang dihasilkan antara target asli data pelatihan dengan output jaringan syaraf yaitu sebesar 0,90015. Adapun output lainnya yaitu nilai m1 = 0,8008, nilai a1 = 8780,4570, dan nilai r1 = 0,90015. Nilai m1 merupakan gradien garis terbaik dengan nilai a1 adalah konstanta. Nilai R dan r1 merupakan koefisien korelasi yang di mana hasil yang didapat mendekati 1 sehingga menunjukkan kecocokan yang baik antara target output pada data asli dengan output jaringan syaraf. Persamaan garis untuk kecocokan terbaik adalah sebagai berikut.

$$
Y = (0,8008) T + 8780,4570
$$
................. (4.27)

Di samping itu, output selanjutnya adalah untuk menampilkan perbandingan antara target pada data asli dengan output jaringan syaraf berupa plotting data. Dengan demikian posisi masing-masing data dapat dilihat dengan jelas. *Syntax* yang digunakan dalam hal ini adalah sebagai berikut.

 plot([1:size(P,2)]', T, 'bo',[1:size(P,2)]', a', 'r\*');...................(4.28) title ('Hasil Pengujian dengan Data Pelatihan: Target (o), Output (\*)'); .......(4.29) xlabel ('Data ke'); ylabel ('Target/Output');...........................(4.30) Output yang dihasilkan oleh syntax tersebut dapat dilihat pada Gambar 4.6 berikut.

![](_page_19_Figure_4.jpeg)

Gambar 4.6 *Plot* Data Hasil Simulasi Jaringan Data Pelatihan

Perbandingan antara target output pada data asli dengan output jaringan dapat dilihat pada plot data pada gambar-gambar sebelumnya. Dari gambar tersebut output jaringan ditunjukkan dengan (\*) atau yang berwarna merah dan target asli ditunjukkan dengan (o) dengan warna biru. Sebagian besar, posisi antara data tersebut saling berdekatan dan hampir menempati posisi yang sama. Di samping itu, sebagian kecil di antaranya juga sudah menempati posisi yang sama antara target dan output jaringan, sehingga ini disebut sebagai hasil terbaik karena antara target dan output jaringan memiliki nilai yang sama. Nilai yang dihasilkan output jaringan tidak ada yang melebihi batas minimum pada target.

Untuk mengetahui perbandingan dan mengevaluasi hasil simulasi jaringan, dilakukan perhitungan *error* untuk data pelatihan. Perhitungan *error* yang digunakan adalah *Mean Absolute Percentage Error* (MAPE) dengan rumus sebagai berikut.

$$
MAPE = \frac{\sum |Xi - fi|}{n} x100\%
$$
 (4.31)

Keterangan :

xi : data target asli

fi : data output jaringan syaraf

n : Jumlah data keseluruhan

|           | <b>Container</b><br><b>Volume</b> | Output<br>ANN | <b>Error</b> | <b>Error</b><br><b>Absolute</b> | <b>MAPE</b> |
|-----------|-----------------------------------|---------------|--------------|---------------------------------|-------------|
| Rata-rata | 44.075                            | 44.019        | 56           | 2.609                           | 6,15%       |
| Maximum   | 58.043                            | 53.400        | 7.625        | 12.027                          | 32,94%      |
| Minimum   | 28.352                            | 31.324        | $-12.027$    | 34                              | 0.06%       |

Tabel 4.4 Perbandingan Target Output Data Pelatihan

# **4.2.12 Input Data Pengujian**

Selain data pelatihan, data pengujian juga perlu diinputkan ke MATLAB. Cara input data sama dengan input data pelatihan dan terdiri dari 3 variabel input dan 1 variabel output. *Import* data dilakukan dengan *syntax* sebagai berikut.

![](_page_21_Picture_110.jpeg)

Data = xlsread(filename, sheet, xlRange); .............................(4.35)

Setelah data excel dibaca oleh MATLAB, juga dilakukan pendefinisian variabel untuk matriks input dan output. Pendefinisian untuk data pengujian dilakukan dengan *syntax* sebagai berikut.

![](_page_21_Picture_111.jpeg)

Dengan *syntax* tersebut, data yang telah di*-import* didefinisikan sebagai matriks Q dan matriks TQ. Matriks Q yaitu kolom 1-3 merupakan matriks input dan matriks TQ yaitu kolom 4 merupakan matriks output untuk data pengujian.

## **4.2.13 Pengujian Jaringan**

Pengujian jaringan dilakukan dengan data-data pengujian yang tidak diikutkan dalam proses pelatihan jaringan. Data pengujian yang telah diinputkan dinormalisasi terlebih dahulu dengan metode mean dan standar deviasi menggunakan *syntax* sebagai berikut.

$$
Qn = \text{trastd}(Q, \text{meanp}, \text{stdp}); \dots, \dots, \dots, \dots, \dots, \dots, (4.38)
$$

Setelah data baru tersebut dinormalisasi, proses pengujian jaringan dilakukan dengan s*yntax* sebagai berikut.

$$
bn = sim(net, Qn);
$$
  $........$   $(4.39)$ 

Dikarenakan pada langkah sebelumnya dilakukan proses normalisasi pada data pengujian, selanjutnya dilakukan post-processing data yaitu denormalisasi untuk mengubah output jaringan tersebut sesuai dengan kondisi semula. *Syntax* yang digunakan untuk *post-processing* data adalah sebagai berikut.

b = poststd(bn,meant,stdt); ......................................(4.40)

Selanjutnya, untuk menampilkan hasil output pengujian jaringan dan nilai errornya terhadap output asli, menggunakan *syntax* berikut.

L = [(1:size(Q,2))' TQ' b' (TQ'-b')];................................(4.41)

Pada *syntax* tersebut, nilai TQ merupakan target output pada data pengujian. Nilai b merupakan output yang dihasilkan oleh pengujian jaringan dan nilai TQ-b adalah nilai *error* yang merupakan selisih antara data target dengan output jaringan. Dengan *syntax*  tersebut, hasil output jaringan dan nilai *error*nya terhadap output asli dapat dilihat pada Tabel 4.5

| N <sub>0</sub> | <b>Container Throughput</b><br>(TEUs) | Output<br><b>ANN</b> | Error    |
|----------------|---------------------------------------|----------------------|----------|
| 1              | 33.450                                | 33.927               | -478     |
| 2              | 39.350                                | 37.134               | 2.216    |
| 3              | 37.110                                | 38.411               | $-1.301$ |
| 4              | 36.069                                | 36.017               | 52       |
| 5              | 35.463                                | 35.771               | $-308$   |
| 6              | 34.186                                | 34.953               | -767     |
| 7              | 42.153                                | 35.156               | 6.997    |
| 8              | 39.032                                | 36.312               | 2.720    |
| 9              | 38.854                                | 35.902               | 2.952    |
| 10             | 40.220                                | 36.269               | 3.951    |
| 11             | 37.474                                | 36.762               | 712      |
| 12             | 51.153                                | 51.110               | 43       |
| 13             | 48.618                                | 49.925               | $-1.307$ |
| 14             | 51.648                                | 49.348               | 2.300    |
| 15             | 54.162                                | 49.706               | 4.456    |

Tabel 4.5 Output Pengujian Jaringan Data Pengujian

# **4.2.14 Evaluasi Pengujian Jaringan**

Pengujian jaringan dievaluasi dengan membandingkan nilai target pada output asli dengan output yang dihasilkan oleh jaringan syaraf. Evaluasi dilakukan dengan mengidentifikasi hubungan linier dan plot data keduanya. *Syntax* yang digunakan untuk identifikasi hubungan linier pada hasil pengujian jaringan adalah sebagai berikut.

$$
[m2,b1,r2] = postreg(b,TQ); \dots \dots \dots \dots \dots \dots \dots \dots \dots \dots \dots (4.42)
$$

![](_page_23_Figure_0.jpeg)

Hasil output pengujian jaringan dapat dilihat pada Gambar 4.7 berikut.

Gambar 4.7 Output Regresi Linear Pengujian Jaringan

Berdasarkan gambar tersebut terlihat bahwa nilai R yang dihasilkan antara target asli data pengujian dengan output jaringan syaraf yaitu sebesar 0,8974. Adapun output lainnya yaitu nilai m2 = 0,9280, nilai b1 = 2075,0813, dan nilai r2 = 0.8947. Nilai m2 merupakan gradien garis terbaik dengan nilai b1 adalah konstanta pada data pengujian. Nilai R dan r2 merupakan koefisien korelasi data pengujian yang di mana hasil yang didapat mendekati kurang dari 0,5 sehingga menunjukkan bahwa terdapat perbedaan yang cukup besar antara target output pada data asli dengan output jaringan syaraf. Hal ini dipengaruhi oleh sample data, sample hanya dilakukan dalam beberapa bulan sekali sehingga tidak sepenuhnya representatif. Adapun persamaan garis dari hasil pengujian di atas adalah sebagai berikut.

$$
Y = (0.9280) T + 2075,0813
$$
.................(4.43)

Output selanjutnya adalah untuk menampilkan perbandingan antara target pada data asli dengan output jaringan syaraf berupa *plotting* data. Dengan demikian posisi masingmasing data dapat dilihat dengan jelas. *Syntax* yang digunakan dalam hal ini adalah sebagai berikut.

$$
k = [1:size(Q,2)];
$$
................. (4.44)

| (4.46) title ('Hasil Pengujian dengan Data Pengujian: Target (o), Output (*)');  (4.46) |  |
|-----------------------------------------------------------------------------------------|--|
|                                                                                         |  |

Output yang dihasilkan oleh *syntax* tersebut dapat dilihat pada Gambar 4.8

![](_page_24_Figure_2.jpeg)

Gambar 4.8 *Plot* Data Hasil Pengujian Jaringan Data Pengujian

Perbandingan antara target output pada data asli dengan output jaringan untuk data pengujia dapat dilihat pada *plot* data pada gambar-gambar sebelumnya untuk masingmasing data tipe kamar hotel. Dari gambar tersebut output jaringan ditunjukkan dengan (\*) berwarna merah dan target asli ditunjukkan dengan (o) dengan warna biru. Sebagian besar, posisi antara data target dan output jaringan berdekatan dan hampir menempati posisi yang sama. Apabila menempati posisi yang sama antara target dan output jaringan, maka disebut sebagai hasil terbaik karena antara target dan output jaringan memiliki nilai yang sama. Namun, berdasarkan hasil pengujian tidak didapatkan data target dan output yang *fit* dan menempati posisi yang sama.

Gambar 4.9 berikut merupakan representasi dari hasil pengujian jaringan dengan menggunakan grafik untuk memvisualisasikan perbandingan dan *error* yang dihasilkan.

![](_page_25_Figure_0.jpeg)

Gambar 4.9 Perbandingan Target Aktual dan Output ANN

Untuk mengetahui perbandingan dan mengevaluasi hasil pengujian jaringan, dilakukan perhitungan error untuk data pelatihan. Perhitungan error yang digunakan *adalah Mean Absolute Percentage Error* (MAPE) yang juga digunakan pada evaluasi simulasi jaringan. Hasil perbandingan dan perhitungan nilai *error* secara keseluruhan dapat dilihat pada Tabel 4.6 berikut.

|           | Container<br>Volume | Output<br><b>ANN</b> | Error    | Error<br>Absolute | <b>MAPE</b> |
|-----------|---------------------|----------------------|----------|-------------------|-------------|
| Rata-rata | 41.263              | 39.780               | 1.483    | 2.037             | 4,81%       |
| Maximum   | 54.162              | 51.110               | 6.997    | 6.997             | 16,60%      |
| Minimum   | 33.450              | 33.927               | $-1.307$ | 43                | 0.08%       |

Tabel 4.6 Perbandingan Target Output Data Pengujian